## 25.01. How to re-set the mSupply client

Over time, the mSupply client may not function as expected. There are a variety of reason for this. Bad network connection to the server may have corrupted critical files during transfer. Unstable hardware may have shutdown un-gracefully or crashed damaging files. There may have been a virus issue.

Below is an image of one of many symptoms that the user may notice.

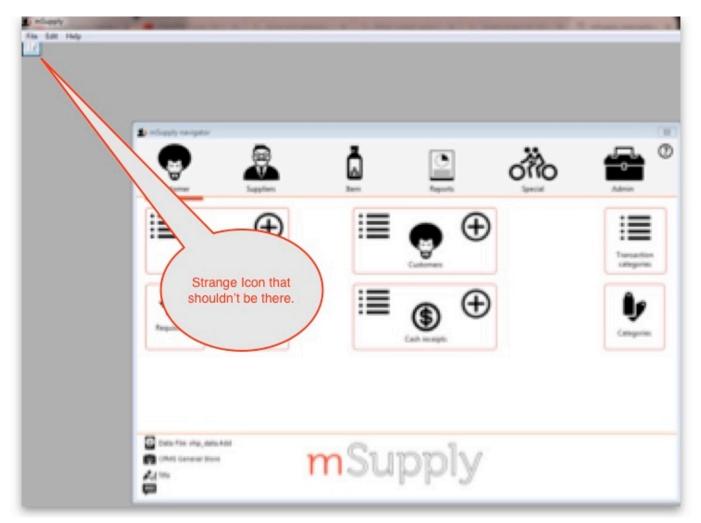

## **Corrupted client configuration files**

mSupply client generates and stores it's configuration in files and folders. Theses files are safe to delete as they will be re-created by the mSupply client when it is started.

So let's assume that one of the files have been corrupted and that we need to delete them.

## Procedure

1. Make sure the mSupply Client is not running. If it is running, quit out of it.

- On windows : Navigate to c:\Users\SomeUser\AppData\Local, Then delete the "mSupply" folder. Note: SomeUser will be the Windows account name. In the example here, the Windows account name is Sussol.
- 3. Please note that the "AppData" folder may be hidden, so enable your file explorer to view hidden files / folders.

| Copy Paste shortcut<br>Clipboard |                                                    | Image: Select all       Image: Select all       Image |                  |     |
|----------------------------------|----------------------------------------------------|----------------------------------------------------------------------------------------------------|------------------|-----|
|                                  | cal Disk (C:) → Users → sussol → AppData → Local → |                                                                                                    | ✓ ♂ Search Local | م   |
| A 🛧 Favourites                   | Name                                               | Da                                                                                                    | Size             |     |
| Desktop                          | Diagnostics Downloaded Installations               | 13/11/20                                                                                                    |                  |     |
| 🐌 Downloads                      | Elevated Diagnostics                               | 23/11/2018 11 Navigate to this location                                                                                                    | 1                |     |
| Recent places                    | GitCredentialManager                               | 26/10/2018 12:4                                                                                                    |                  |     |
|                                  | GitHubDesktop                                      | 19/11/2018 14:56                                                                                                    |                  |     |
| 📭 This PC                        | Google                                             | 18/05/2018 17:03 File folder                                                                                                    |                  |     |
| 🖻 🌺 Desktop                      | GRS GRS                                            | 26/09/2018 12:54 File folder                                                                                                    |                  |     |
| Documents                        | GRS_master                                         | 06/07/2018 17:07 File folder                                                                                                    |                  |     |
| Downloads                        | HP                                                 | 22/08/2018 18:37 File folder                                                                                                    |                  |     |
| 🖻 🌗 Music                        | lsolatedStorage                                    | 23/10/2018 16:47 File folder                                                                                                    |                  |     |
| Pictures                         | Microsoft                                          | 29/10/2018 19:07 File folder                                                                                                    |                  |     |
| Videos                           | Microsoft Help                                     | 29/10/2018 19:13 File folder                                                                                                    |                  |     |
| Local Disk (C:)                  | Microsoft_Corporation                              | 29/10/2018 18:32 File folder                                                                                                    |                  |     |
|                                  | mSupply                                            | 13/08/2018 18:18 File folder                                                                                                    |                  |     |
| 🗣 🗣 Network                      | mSupply375                                         | 0.0018 16:11 File folder                                                                                                    |                  |     |
|                                  | in Supply400                                       | 23/08/2015 Folder                                                                                                    |                  |     |
|                                  | Packages                                           | 19/04/2018 11:08                                                                                                    |                  |     |
|                                  | Programs                                           | 23/10/2018 16:58 File folder De                                                                                                    | lete this folder |     |
|                                  | SourceTree                                         | 23/11/2018 11:33 File folder                                                                                                    |                  |     |
|                                  | SquirrelTemp                                       | 23/11/2018 11:33 File folder                                                                                                    |                  |     |
|                                  | 3 Sublime Text 3                                   | 18/09/2018 15:16 File folder                                                                                                    |                  |     |
|                                  | 🕌 Telerik                                          | 23/10/2018 16:59 File folder                                                                                                    |                  |     |
|                                  | 🕌 Temp                                             | 28/11/2018 14:20 File folder                                                                                                    |                  |     |
|                                  | VirtualStore                                       | 10/07/2018 16:21 File folder                                                                                                    |                  |     |
|                                  | IconCache                                          | 27/11/2018 18:25 Data Base File                                                                                                    | 57 KB            |     |
| 29 items 1 item selected         |                                                    |                                                                                                    |                  | 8== |

- 4. Navigate to the "Roaming" section in : c:\Users\**SomeUser**\AppData\Roaming and delete the following folders :
  - 4D
  - mSupply

| : 1 🕞 🚯 = 1                   |                                           | Roaming          |                         |      |
|-------------------------------|-------------------------------------------|------------------|-------------------------|------|
| File Home Share View          |                                           |                  |                         | ~    |
| Copy Paste Shortcut           | Copy Delete Rename Organise New New       |                  | Select all              |      |
| 🖻 🏵 👻 🕆 🕌 > This PC > Local D | isk (C:) → Users → sussol → AppData → Roa | iming >          | Sparch Roa              | ming |
| ★ Favourites                  | Name                                      | Date modified    | Type Size               |      |
| Desktop                       | 4D                                        | 26/11/2018 17:02 | File folder Delete this |      |
| Downloads                     | 4D Server                                 | 19/04/2018 15:18 | File folder             |      |
| Secent places                 | Adobe                                     | 19/04/2018 11:08 | File folder             |      |
|                               | Alithon Alithon                           | 20/11/2018 15:12 | File folder             |      |
| 🌉 This PC                     | Cognito                                   | 23/08/2018 11:16 | File folder             |      |
| 📜 Desktop                     | GitHub Desktop                            | 26/11/2018 18:30 | File folder             |      |
| Documents                     | GRS GRS                                   | 06/07/2018 15:40 | File folder             |      |
| 🐞 Downloads                   | GRS_master                                | 06/07/2018 16:38 | File folder             |      |
| 🔰 Music                       | Identities                                | 04/05/2018 15:45 | File folder             |      |
| E Pictures                    | LibreOffice                               | 19/04/2018 16:39 | File folder Delete this |      |
| Videos                        | Microsoft                                 | 29/10/2018 19:13 | File folder             |      |
| bocal Disk (C:)               | 🌽 mSupply                                 | 12/11/2018 15:28 | File folder             |      |
|                               | mSupply375                                | 14/08/2018 16:12 | File folder             |      |
| 🗣 Network                     | imsupply400                               | 23/08/2018 19:02 | File folder             |      |
|                               | imSupply401                               | 21/09/2018 17:09 | File folder             |      |
|                               | Point of Sale                             | 30/07/2018 19:18 | File folder             |      |
|                               | pos                                       | 22/08/2018 19:00 | File folder             |      |
|                               | 🍑 pos_5                                   | 31/10/2018 18:44 | File folder             |      |
|                               | postgresql                                | 02/11/2018 16:34 | File folder             |      |
|                               | rest_API_demo                             | 23/10/2018 11:53 | File folder             |      |
|                               | rest_API_demo_v16R4                       | 23/10/2018 12:19 | File folder             |      |
|                               | rest_API_demo_v17                         | 23/10/2018 12:25 | File folder             |      |
|                               | Sublime Text 3                            | 18/09/2018 15:16 | File folder             |      |
|                               | SumatraPDF                                | 23/05/2018 10:49 | File folder             |      |
| 26 items 1 item selected      | <b>10</b>                                 |                  | PT 2 11                 | 3=   |

5. Finally Restart the mSupply Client.

Previous: 24. Frequently Asked Questions | | Next: 25.02. Instructions for installing remote support software

From:

https://docs.msupply.org.nz/ - mSupply documentation wiki

Permanent link:

https://docs.msupply.org.nz/faq:how\_to\_re-set\_msupply\_client?rev=1584114918

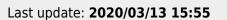

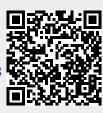